## <span id="page-0-0"></span>Package: universe (via r-universe)

July 4, 2024

Type Package

Title Tools for Working with R-universe <https://r-universe.dev>

Version 1.0.0

Description Utilities to interact with the R-universe platform. Includes functions to manage local package repositories, as well as API wrappers for retrieving data and metadata about packages in r-universe.

License Apache License (>= 2)

URL <https://github.com/ropensci/universe>

Encoding UTF-8

Roxygen list(markdown = TRUE)

RoxygenNote 7.2.3

Imports curl, jsonlite, tibble, withr

Repository https://ropensci.r-universe.dev

RemoteUrl https://github.com/ropensci/universe

RemoteRef master

RemoteSha 031e34267e9a4f25a59e30ccbbd40765e4af04c5

### **Contents**

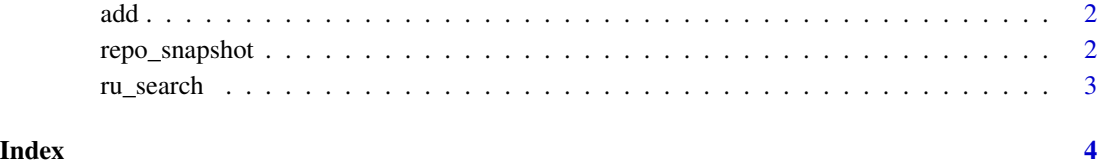

### <span id="page-1-0"></span>Description

Adds r-universe package repositories to your options("repos") such that they are used by default in install.packages(). If the universe was already enabled, it will not be added again, hence it is harmless to call this function multiple times.

### Usage

```
add(universe = "ropensci")
```
remove(universe)

### Arguments

universe vector with name(s) of the universe(s), i.e. the subdomain part of https://ropensci.r-universe.dev.

### Details

Note that changes to your options are not permanent. To automatically enable a repository for every R session, you can call this function in your [~/.Rprofile](#page-0-0) script.

### Value

the updated list of repositories

repo\_snapshot *Download snapshot*

### Description

Downloads a full copy (snapshot) of an R package repository.

### Usage

```
repo_snapshot(repo, destdir = "snapshot", bin_versions = r_version())
```

```
r_version()
```
### Arguments

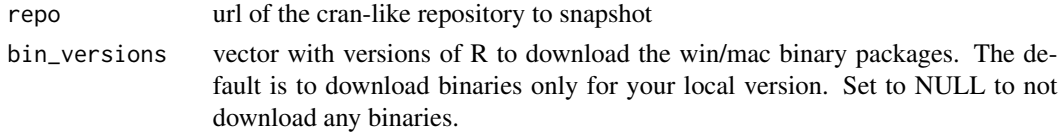

### <span id="page-2-0"></span>ru\_search 3

### Examples

repo\_snapshot('https://jeroen.r-universe.dev', bin\_versions = c("4.1", "4.2", "4.3"))

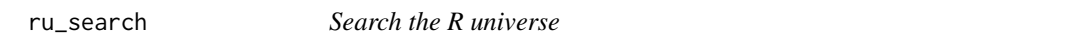

### Description

Free text search through package titles, authors, description, topics, etc.

### Usage

```
ru_search(q, universe = NULL, ...)
```
### Arguments

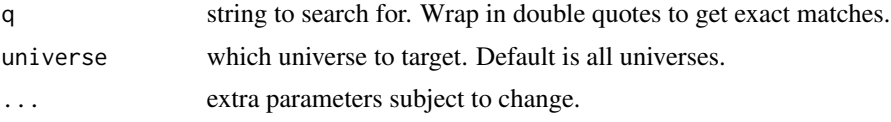

### Details

The parameters and output fields are subject to change.

### Value

dataframe with description data

# <span id="page-3-0"></span>Index

~/.Rprofile, *[2](#page-1-0)*

add, [2](#page-1-0)

r\_version *(*repo\_snapshot*)*, [2](#page-1-0) remove *(*add*)*, [2](#page-1-0) repo\_snapshot, [2](#page-1-0) ru\_search, [3](#page-2-0)